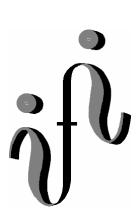

**UNIVERSITÄT LEIPZIG** 

### **Institut für Informatik**

# Seminaraufgaben

2.Semester – Sommersemester 2002

Abt. Technische Informatik *Gerätebeauftragter*  Dr. rer.nat. Hans-Joachim Lieske Tel.: [49]-0341-97 32213 Zimmer: HG 02-37 e-mail: lieske@informatik.uni-leipzig.de www: http:/www.ti-leipzig.de/~lieske/ Sprechstunde:Mi.  $14^{00} - 15^{00}$  (Vorlesungszeit)

# **Aufgaben zur Übung Grundlagen der Technische Informatik 2**

### **3. Aufgabenkomplex - 1. Aufgabe**

### **Entwicklung der Schaltung eines Automaten (Gesamtpunktzahl=48 Punkte)**

Entwerfen Sie ein synchrones Schaltwerk, welches beliebig lange Dualzahlen bitweise von links nach rechts einliest (Eingang e)und dabei bitweise die entsprechende Graycode-Zahl von links nach rechts ausgibt (Ausgang a, pro Takt ein Bit).

Ein weiteres Eingangssignal l (Eingang l) gibt an, ob das gerade einzulesende Bit das letzte der Zahl ist. Es ist ein Mealy Automat zu verwenden. Das Schaltwerk ist mit JK-FlipFlops und T-FlipFlops zu realisieren.

**Der Anfangszustand ist S<sub>0</sub>**  $(l, e, z = 0, 0, 0)$ .

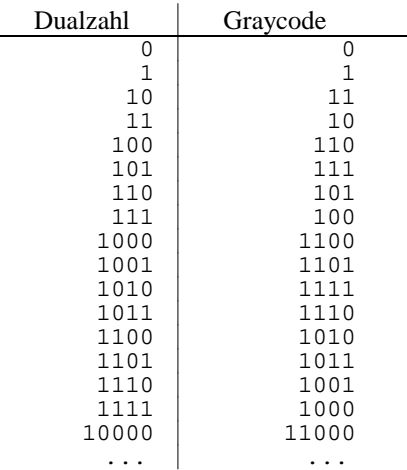

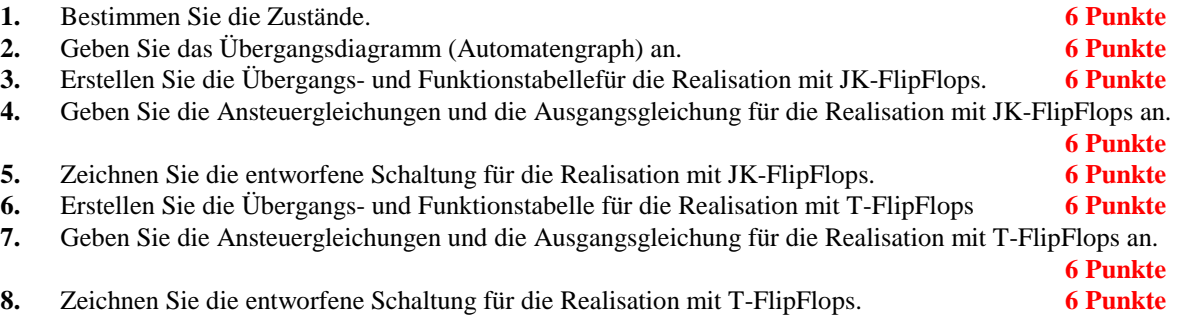

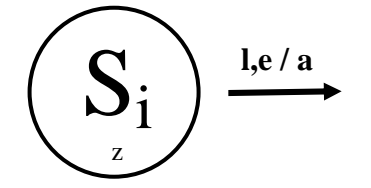

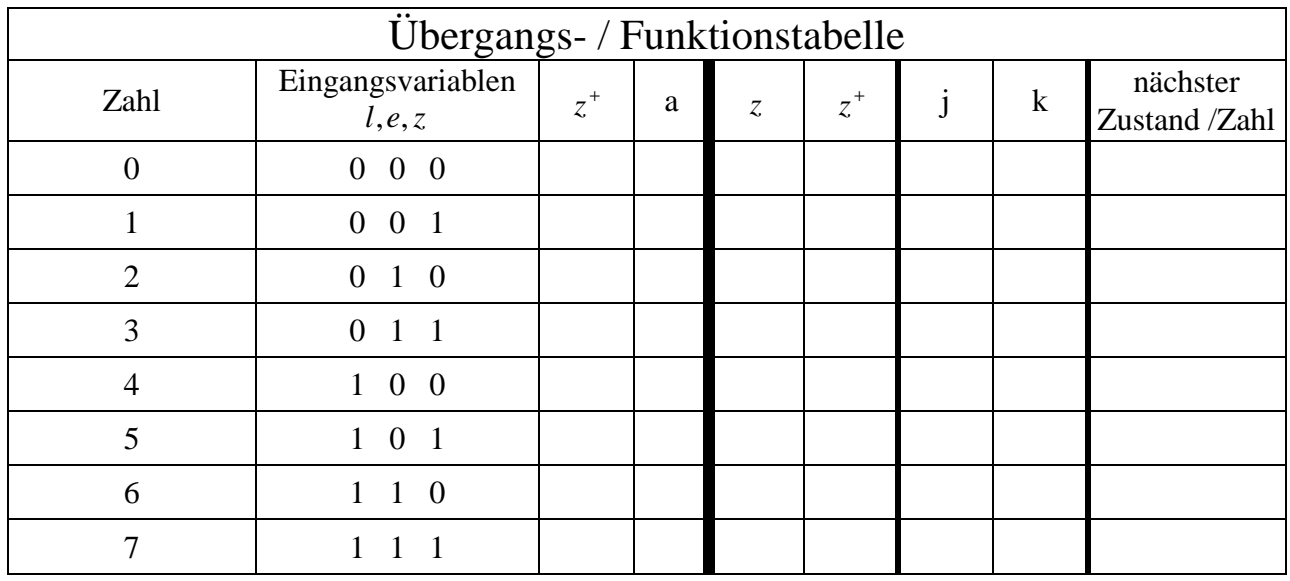

# T-Flip-Flop

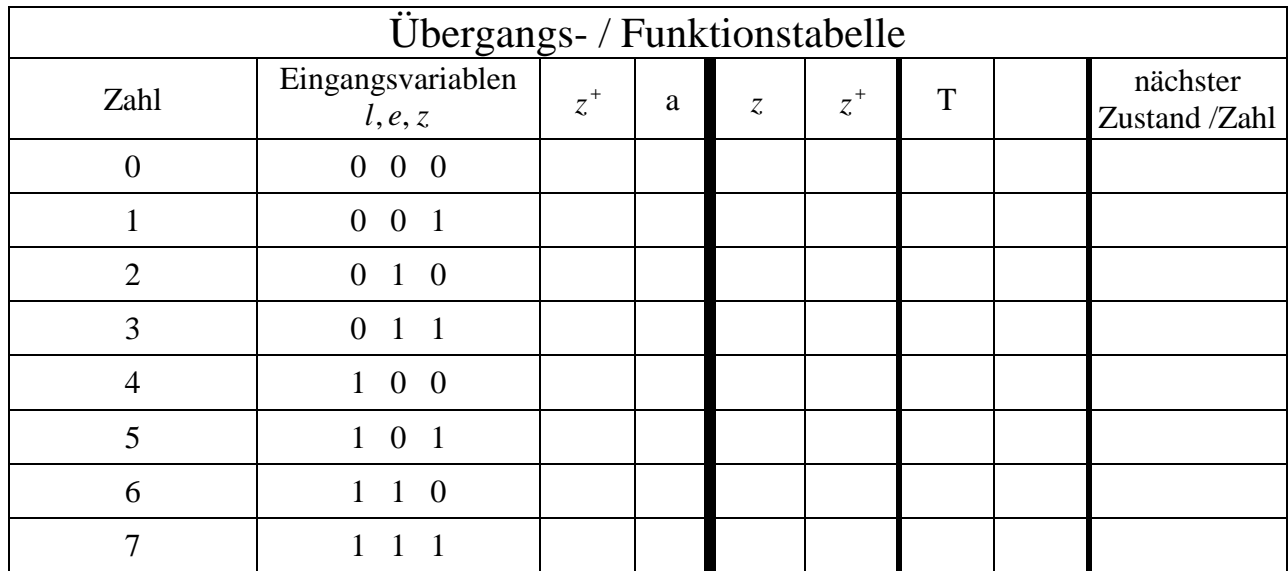

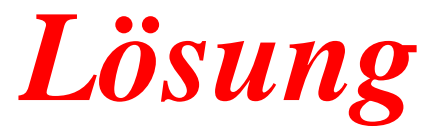

# **3. Aufgabenkomplex - 1. Aufgabe**

### **Entwicklung der Schaltung eines Automaten (Gesamtpunktzahl=48 Punkte)**

**1.** Bestimmen Sie die Zustände. **6 Punkte** 

**Die Variable l ist für das Ergebnis unmaßgebend, da nur für die Schaffung des Grundzustandes bei Eingabe der letzten Zahl von Bedeutung.** 

#### **erste Eingabe vom Eingangszustand (0) aus**

**rote Zahlen entsprechen der vorhergehenden Eingabe, rot unterlegt – aktuelle Eingabe, blau unterlegt - Ausgabe** 

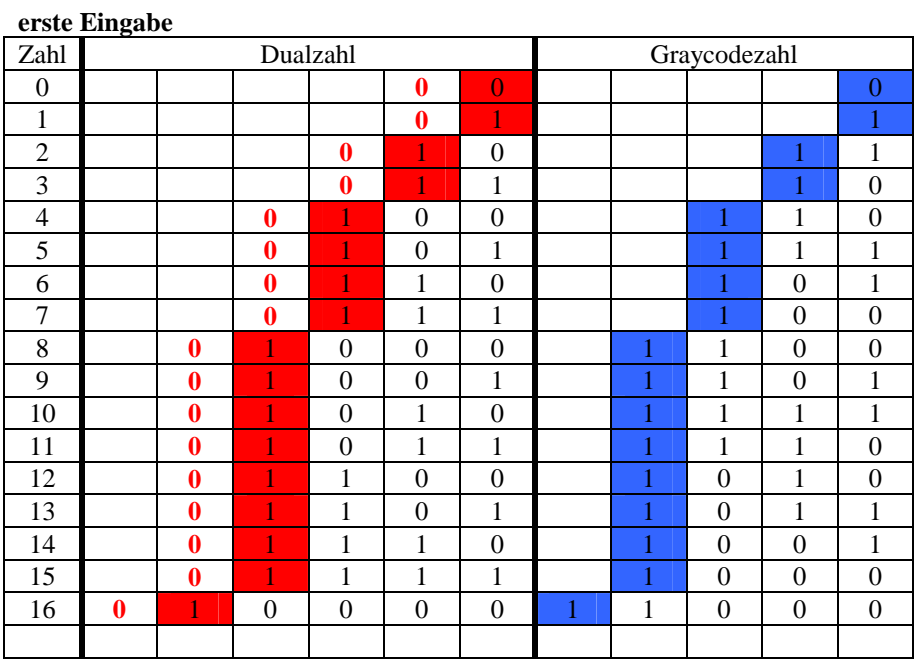

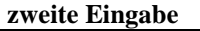

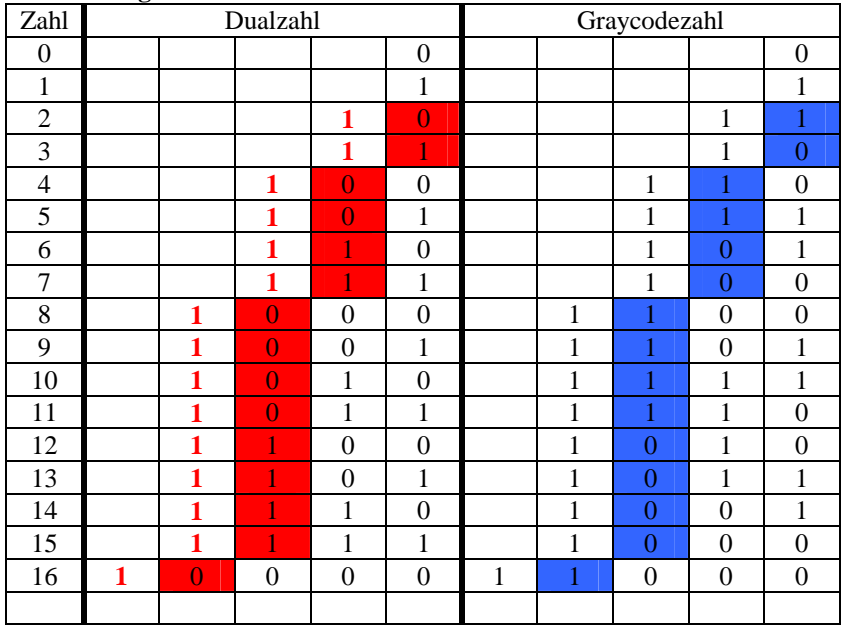

#### **dritte Eingabe**

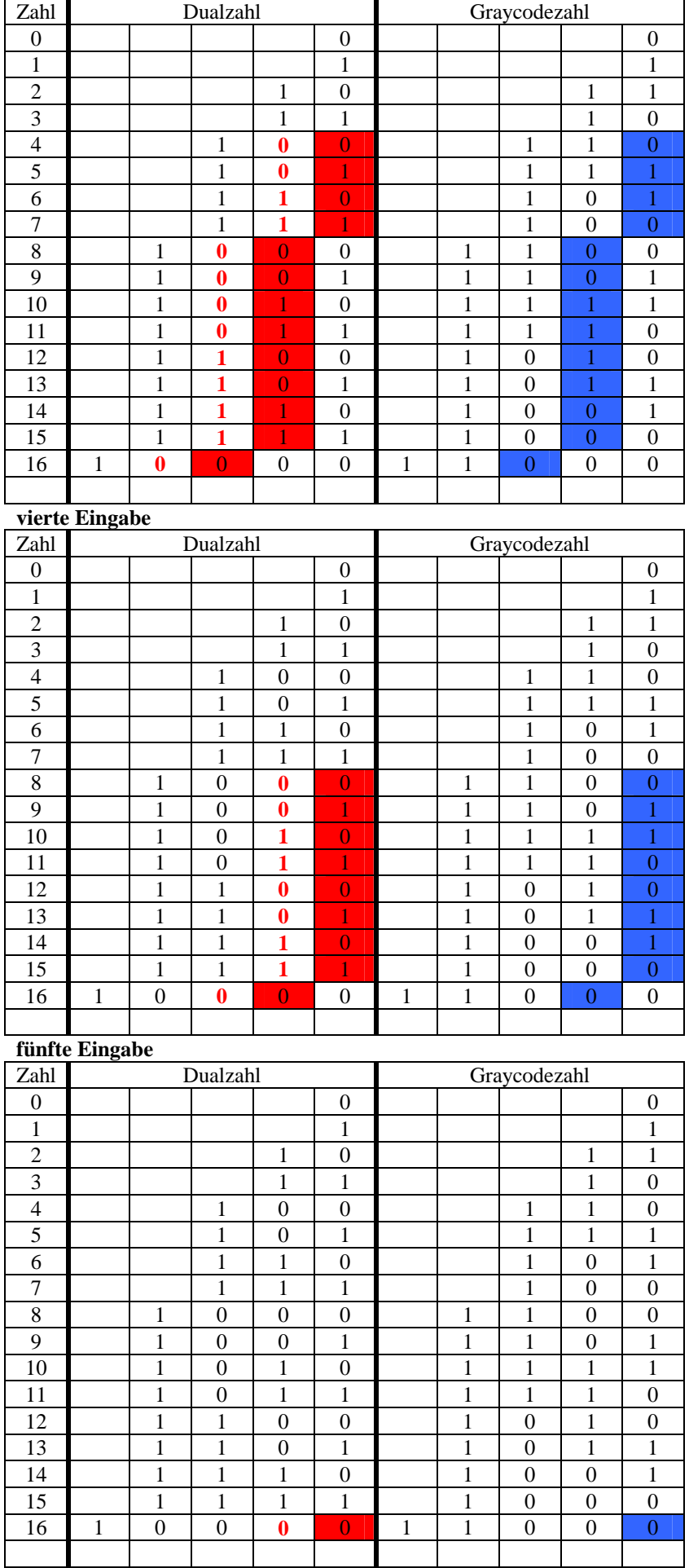

#### **erste Betrachtung: l = 1 Eingabe des letzten Bits d.h. der Automat geht in den Zustand 0**

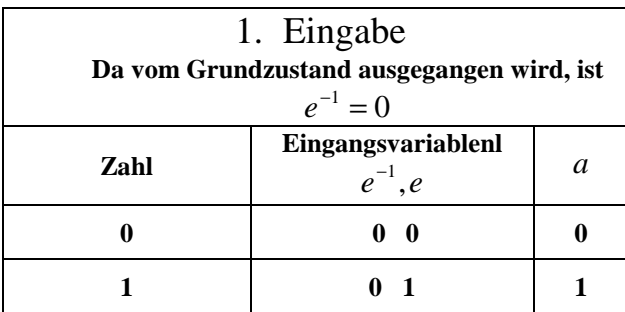

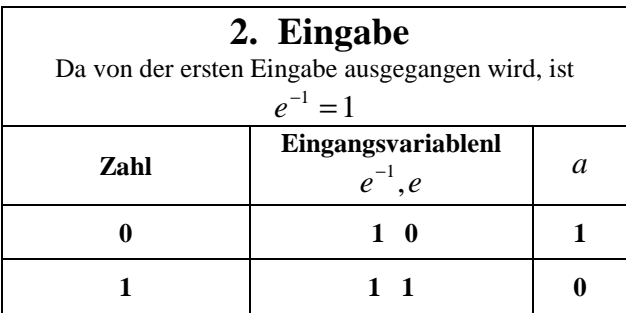

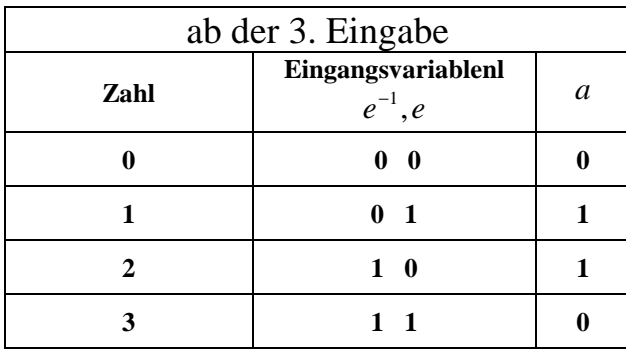

Aus den Betrachtungen ergibt sich, dass der Ausgabewert a von dem vorherigen Eingabewert e<sup>-1</sup> abhängig ist. **Deshalb muß dieser Wert in einem Zustand gespeichert werden.** 

**Ohne die Variable l würde sich folgendes ergeben:** 

**Zustand**  $S_0$  **mit z=0: vorherige Eingabe in e ist 0** 

**Zustand**  $S_1$  **mit z=1: vorherige Eingabe in e ist 1** 

Dazu kommt die Variable l, d.h. ist l = 1 so wird der Grundzustand (S<sub>0</sub>) beim nächsten Takt erzwungen

**Mit der VariableVariable l würde sich folgendes ergeben:** 

**Zustand**  $S_0$ **: vorherige Eingabe in e ist 0 oder die Zahl ist zu Ende (l = 1)** 

**Zustand**  $S_1$ **: vorherige Eingabe in e ist 1 und die Zahl ist nicht zu Ende (l = 0)** 

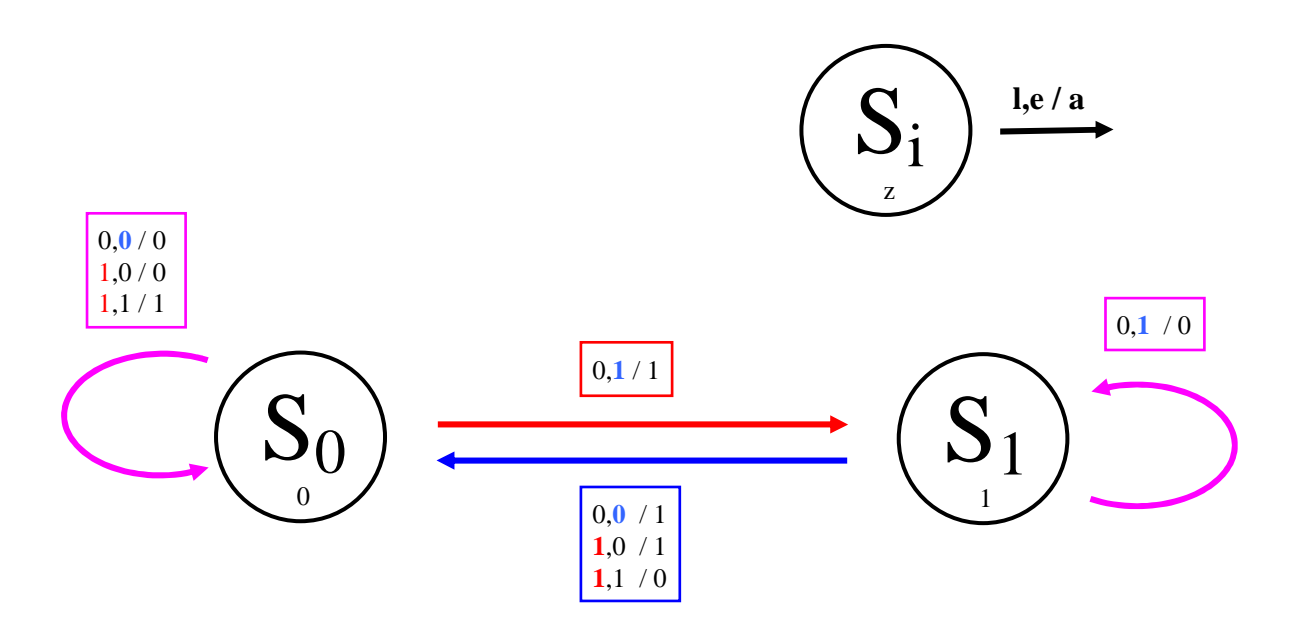

Betrachtung ohne l bzw. l=0

Der Automat muß sich die vorhergehende Eingabe merken, deshalb geht er im Modus l=0 bei e=1 auf den Zustand  $S_1$  und e=0 auf den Zustand  $S_0$ .

Betrachtung mit l=1

Bei l=1 geht er unabhängig von e auf den Zustand  $S_0$ , dies entspricht der vorherigen Eingabe von e=0.

- **3.** Erstellen Sie die Übergangs- und Funktionstabellefür die Realisation mit JK-FlipFlops. **6 Punkte**
- **4.** Geben Sie die Ansteuergleichungen und die Ausgangsgleichung für die Realisation mit JK-FlipFlops an. **6 Punkte 6 Punkte**

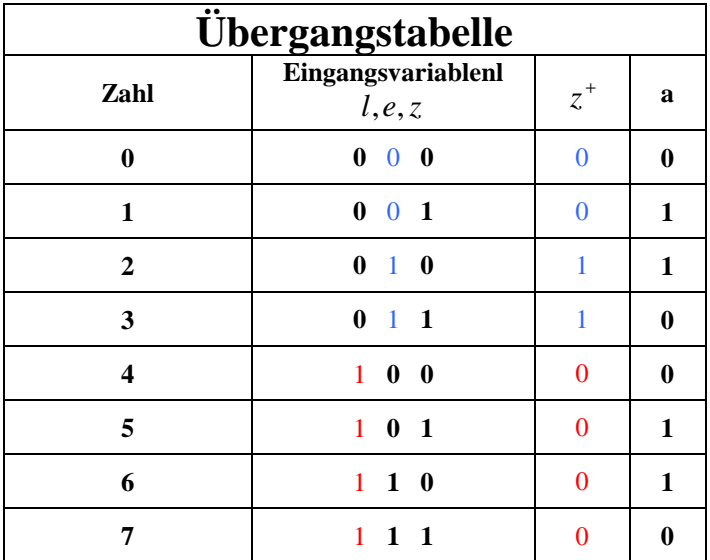

**Diese Tabelle würde für ein D-Flipflop gelten.** 

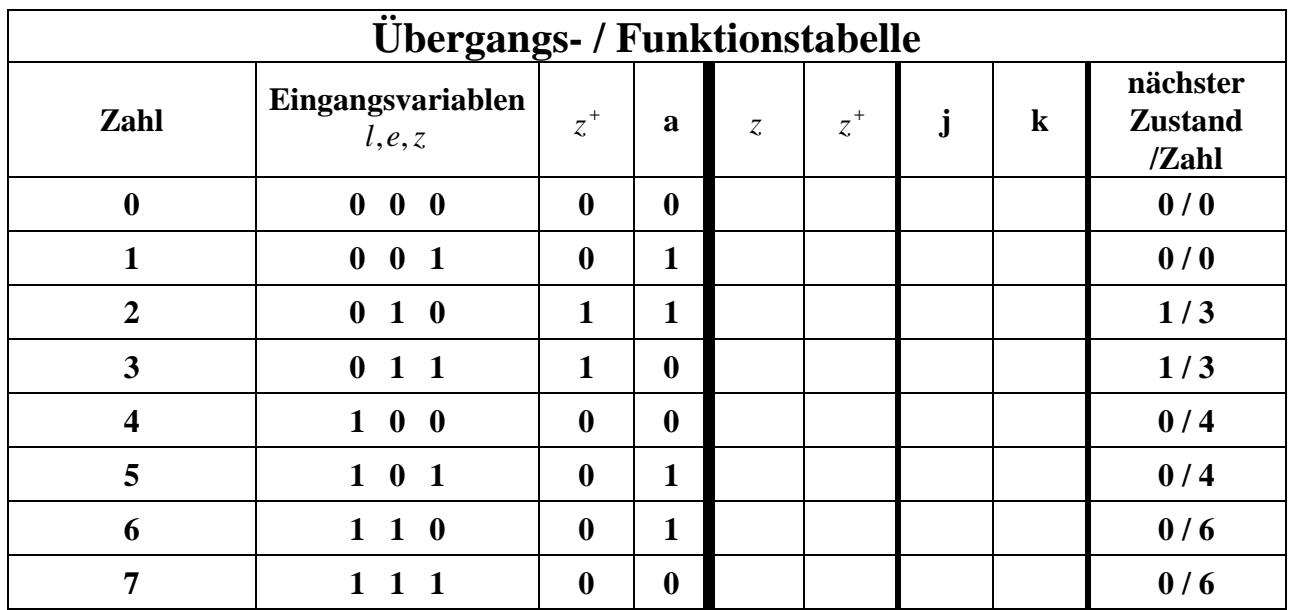

# **Die Ansteuergleichung für a ist unabhängig vom Typ des Flipflops.**

$$
a = le\overline{z} \lor l\overline{e} z \lor \overline{l} e \overline{z} \lor \overline{l} \overline{e} z = \overline{e} z \lor e \overline{z} = e \oplus z
$$

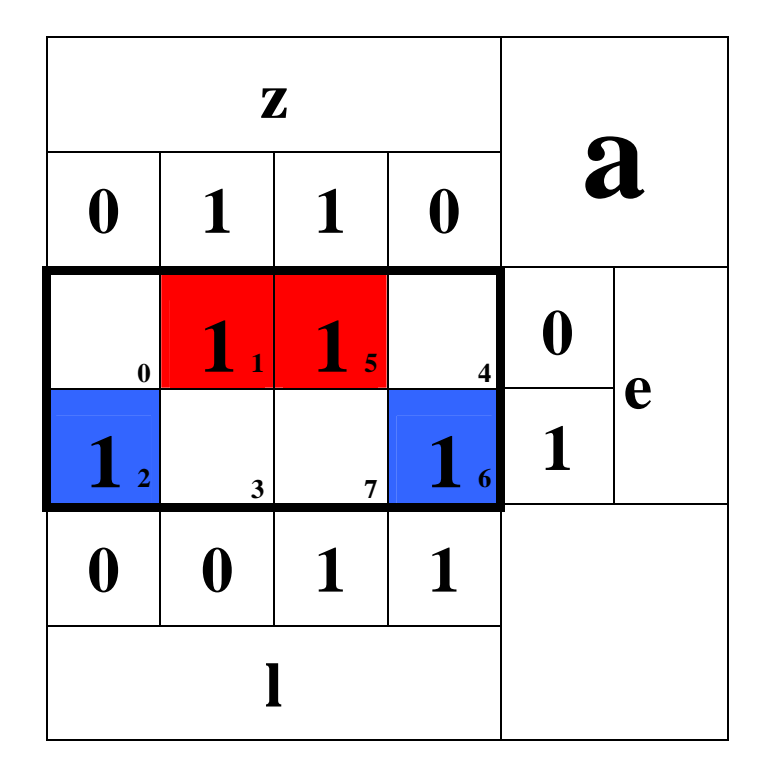

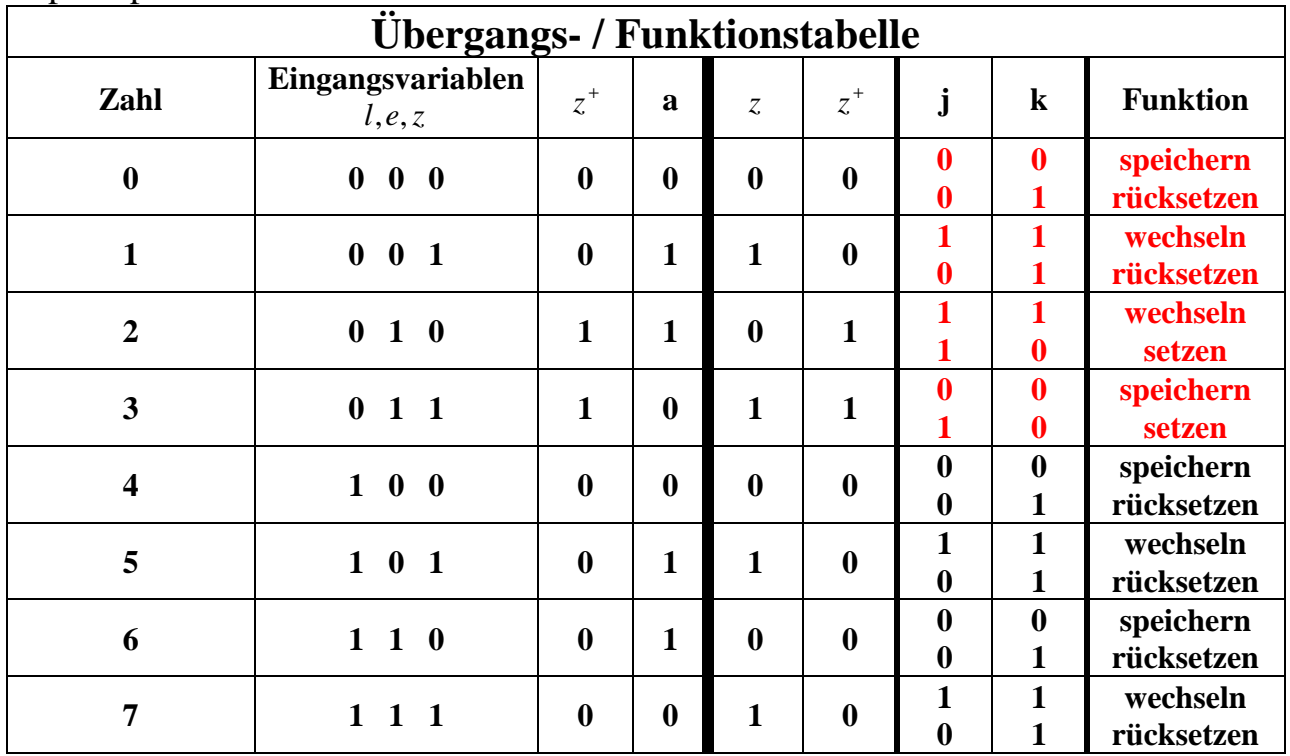

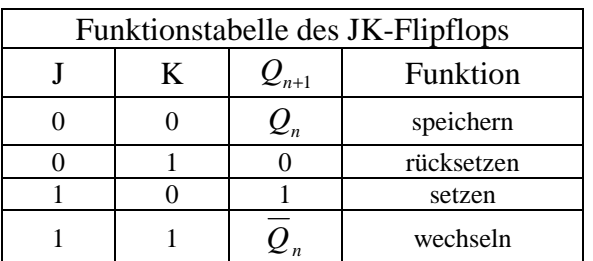

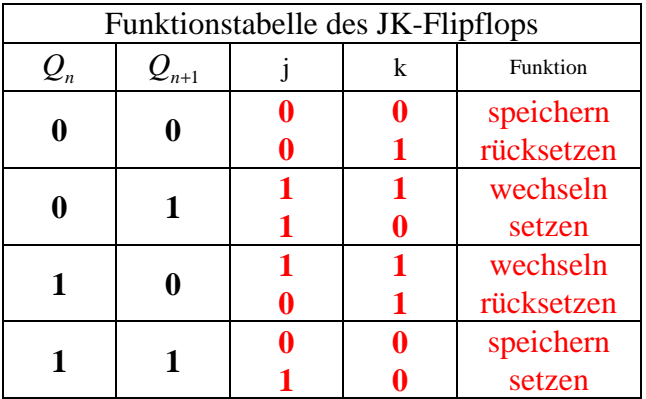

 $k = le\bar{z} \vee l\bar{e}z \vee l\bar{e}\bar{z} \vee l\bar{e}z \vee l\bar{e}\bar{z}$ *l* = *lez* ∨ *le*z *setzen rücksetzen* / :  $k = lez \vee l\overline{e}z \vee l\overline{e}\overline{z} \vee l\overline{e}z$ *j = lez ∨ l*ez ∨ l*e*z ∨ lez speichern / wechse  $\ln$ :

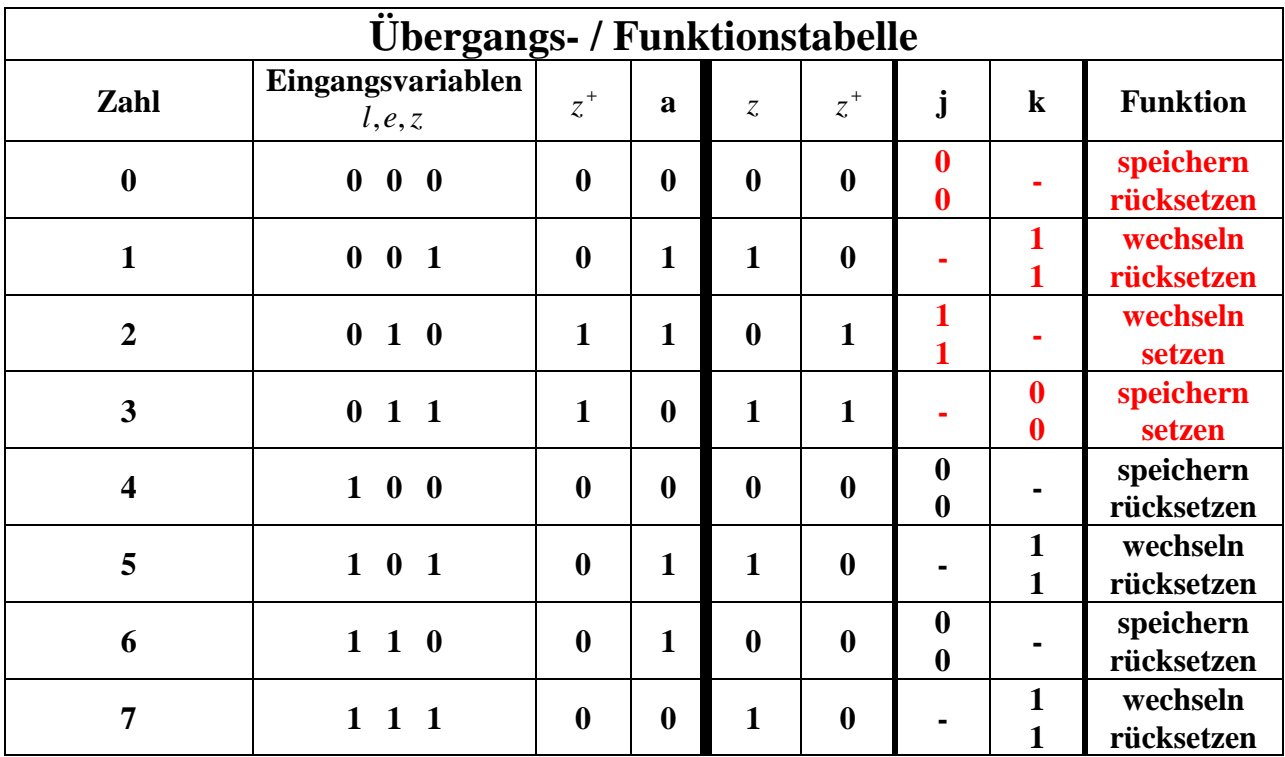

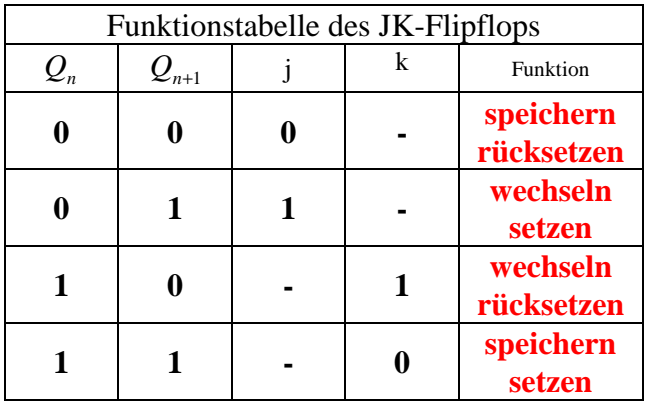

$$
j = \bar{l}e\bar{z}
$$
  

$$
k = lez \lor l\bar{e}z \lor \bar{l}\bar{e}z
$$

$$
j=\bar{l}\,e\bar{z}=\bar{l}\,e
$$

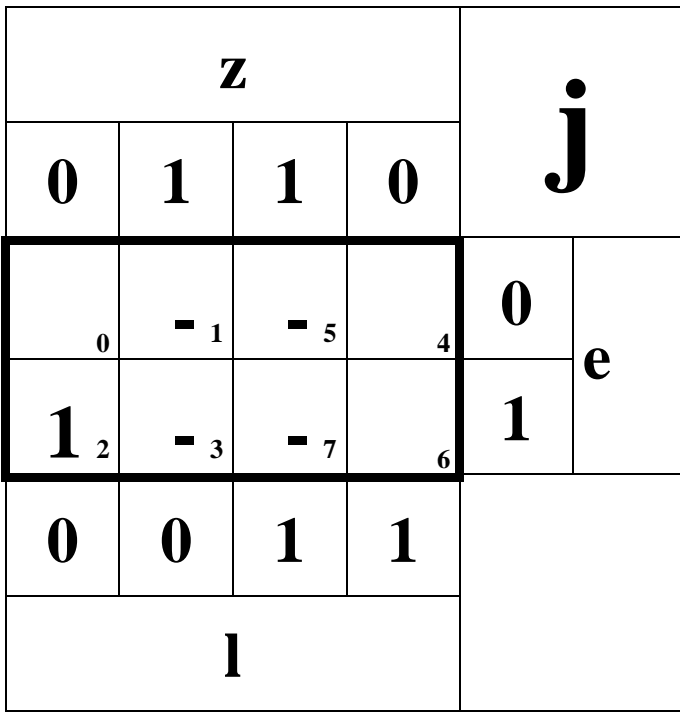

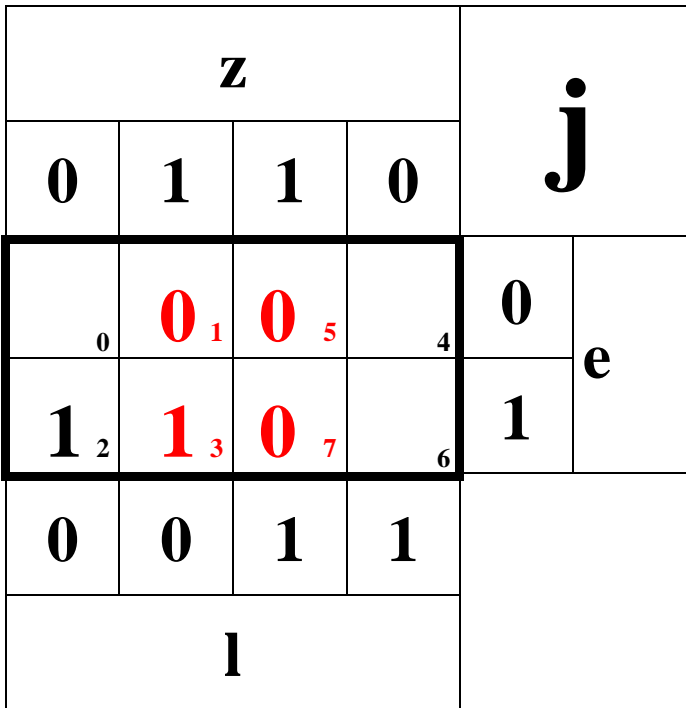

$$
k = lez \lor l\overline{e}z \lor \overline{l}\overline{e}z = l \lor \overline{e}
$$

$$
= \overline{l} \land e = \overline{j}
$$

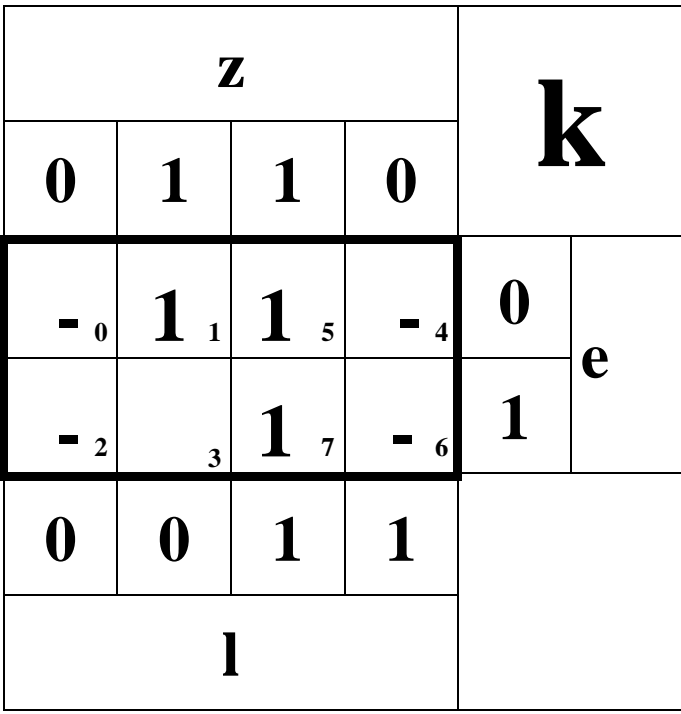

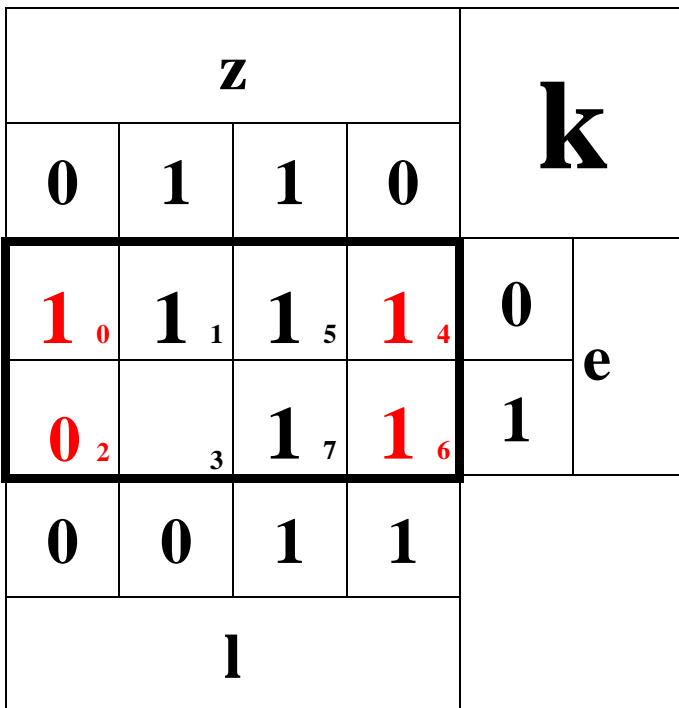

**5.** Zeichnen Sie die entworfene Schaltung für die Realisation mit JK-FlipFlops. **6 Punkte Der Übersichtlichkeit halber wurden alle Flipflop-Ausgänge auf** *Q* **gelegt. Es ist genau so möglich noch** 

**einen Draht**  $\overline{z}$  **einzufügen und diesen an**  $\overline{Q}$  **anzuschließen.** 

**5.1.** Schaltung - einfache Variante (kanonisch disjunktiv)

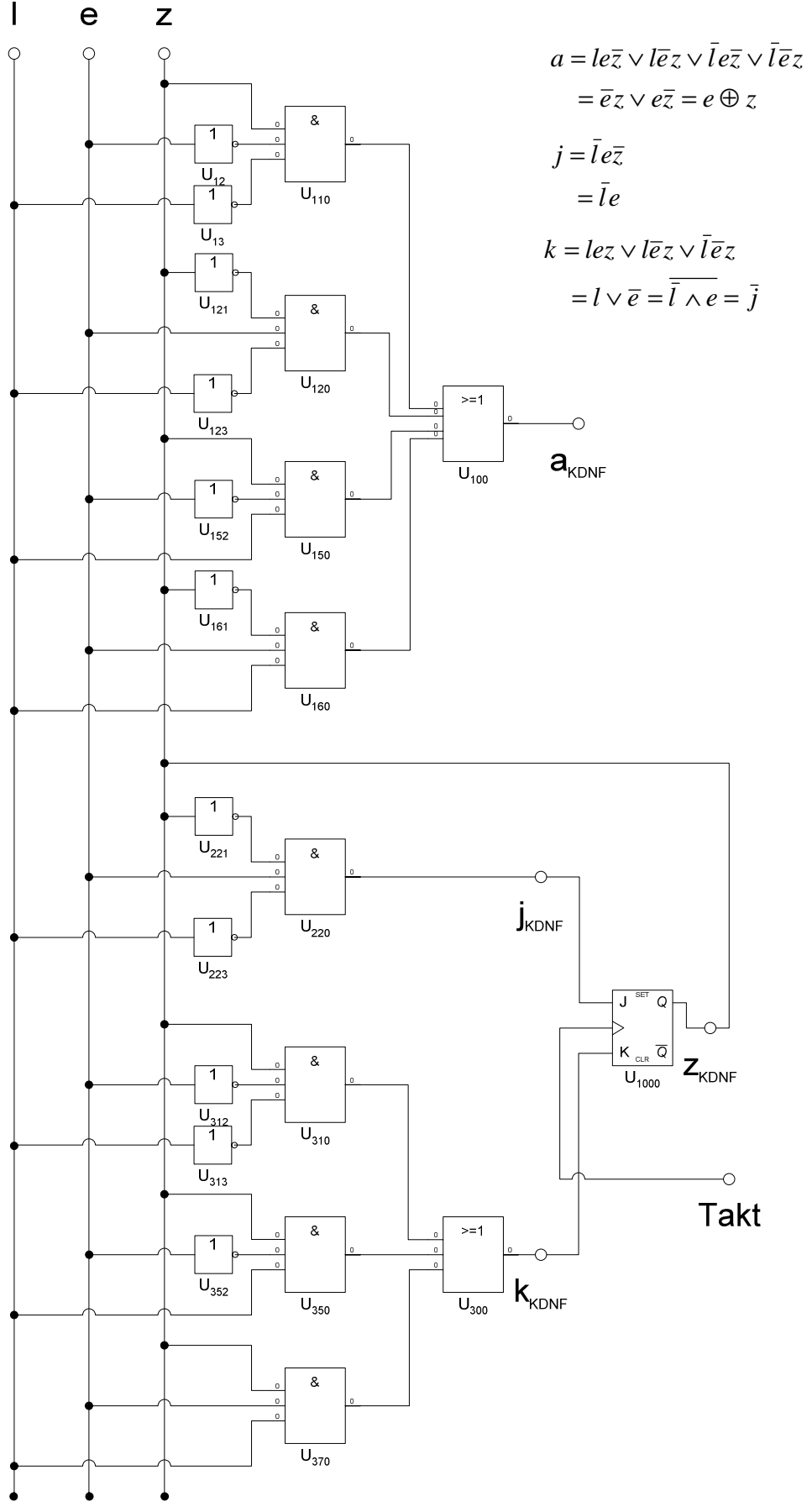

**5.2.** Schaltung - einzeln don't caer optimierte Variante (disjunktiv)

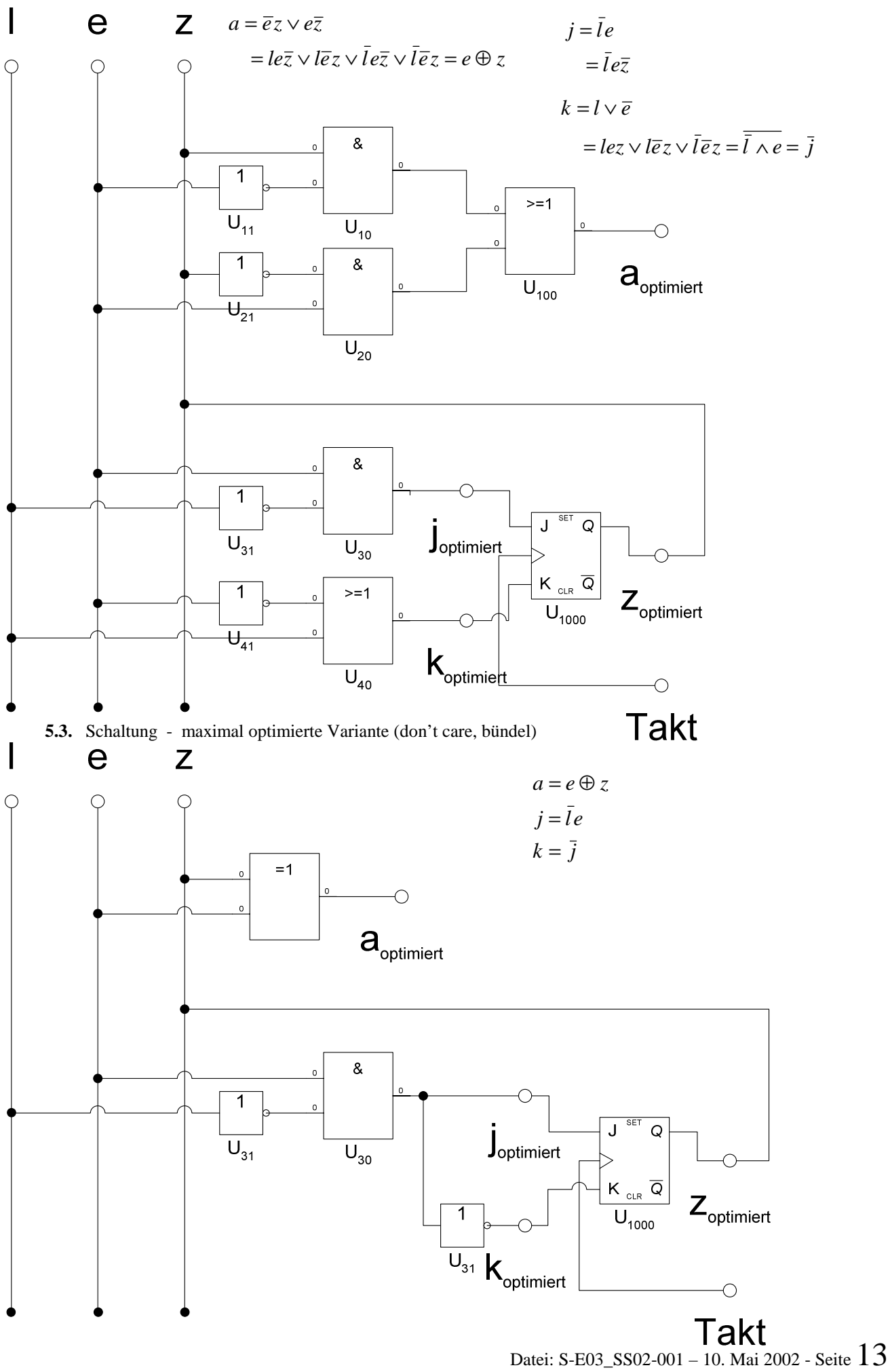

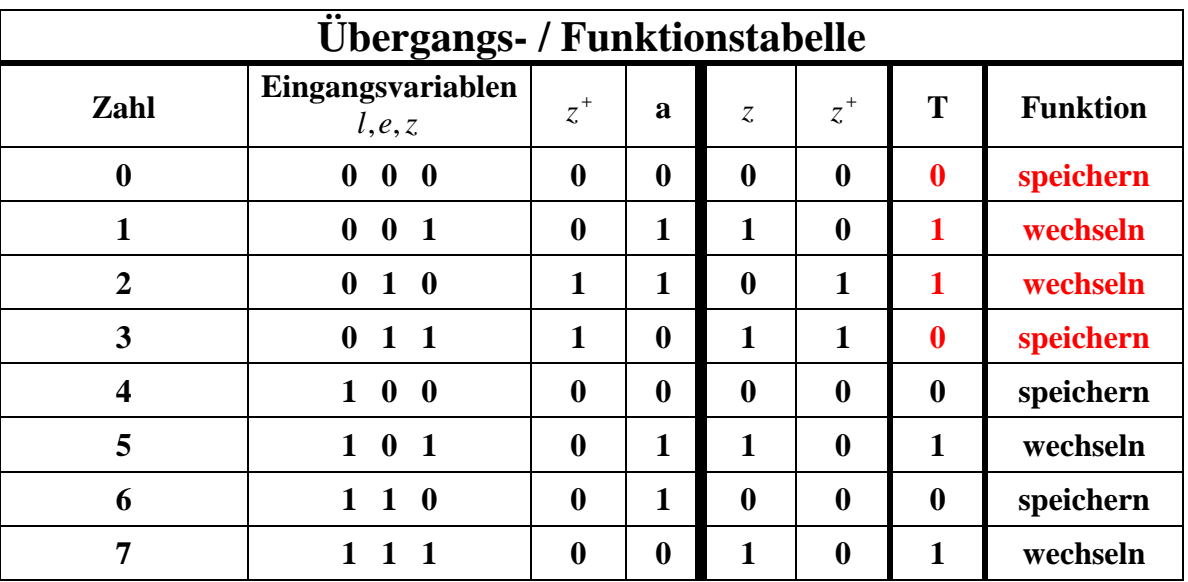

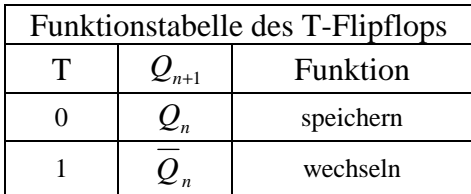

**7.** Geben Sie die Ansteuergleichungen und die Ausgangsgleichung für die Realisation mit T-FlipFlops an.

**6 Punkte 6 Punkte 6 Punkte Die Ansteuergleichung für a ist gleich der für das JK-Flipflop:**   $a = le\overline{z} \vee l\overline{e}z \vee \overline{l}e\overline{z} \vee l\overline{e}z = \overline{e}z \vee e\overline{z} = e \oplus z$ 

*T* = *lez* ∨  $\overline{le}$  *z* ∨  $\overline{le}$  *z*  $\overline{e}$  *z*  $\overline{e}$  *z*  $\overline{e}$  *z*  $\overline{e}$  *z*  $\overline{e}$ Das lässt sich vereinfachen:

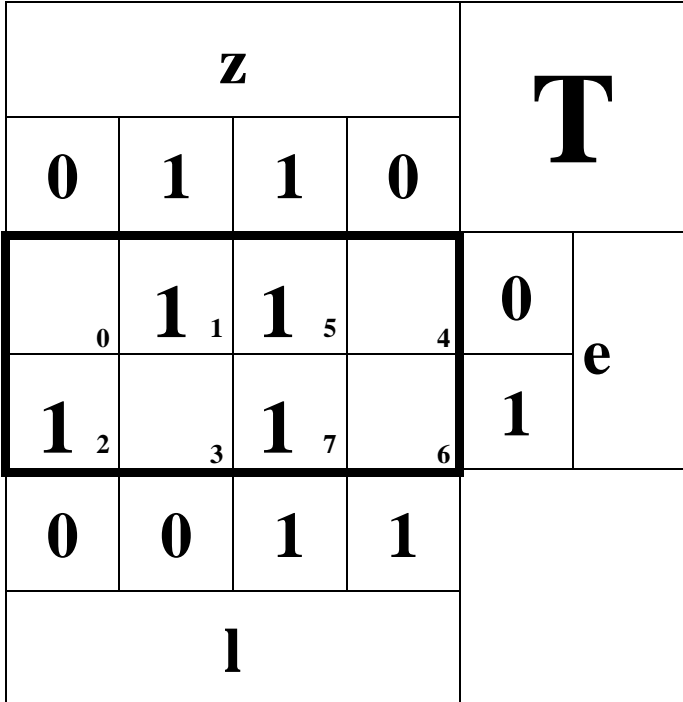

**8.** Zeichnen Sie die entworfene Schaltung für die Realisation mit T-FlipFlops. **6 Punkte Der Übersichtlichkeit halber wurden alle Flipflop-Ausgänge auf** *Q* **gelegt. Es ist genau so möglich noch** 

**einen Draht**  $\bar{z}$  einzufügen und diesen an  $\overline{Q}$  anzuschließen.

**8.1.** Schaltung - einfache Variante (kanonisch disjunktiv)

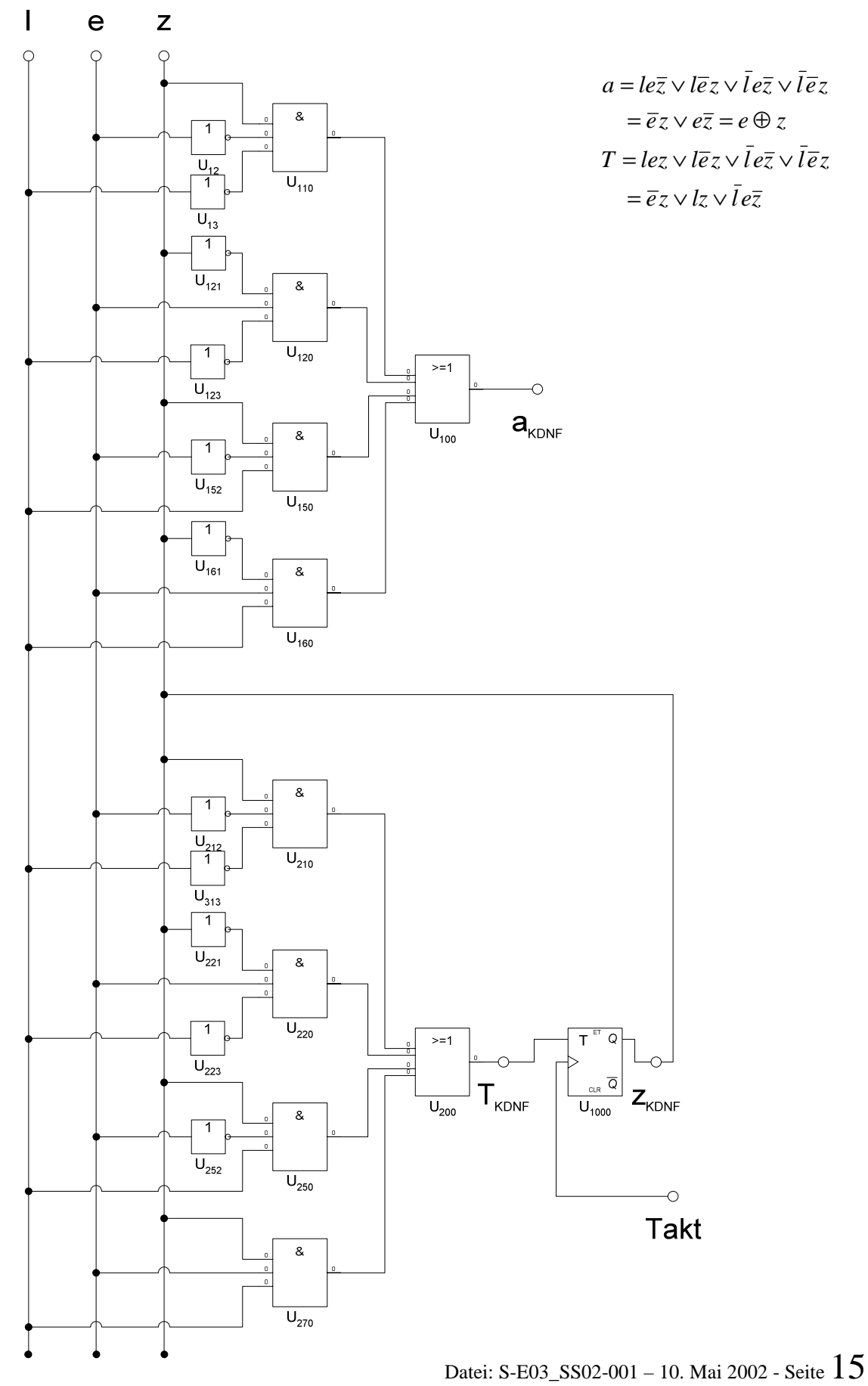

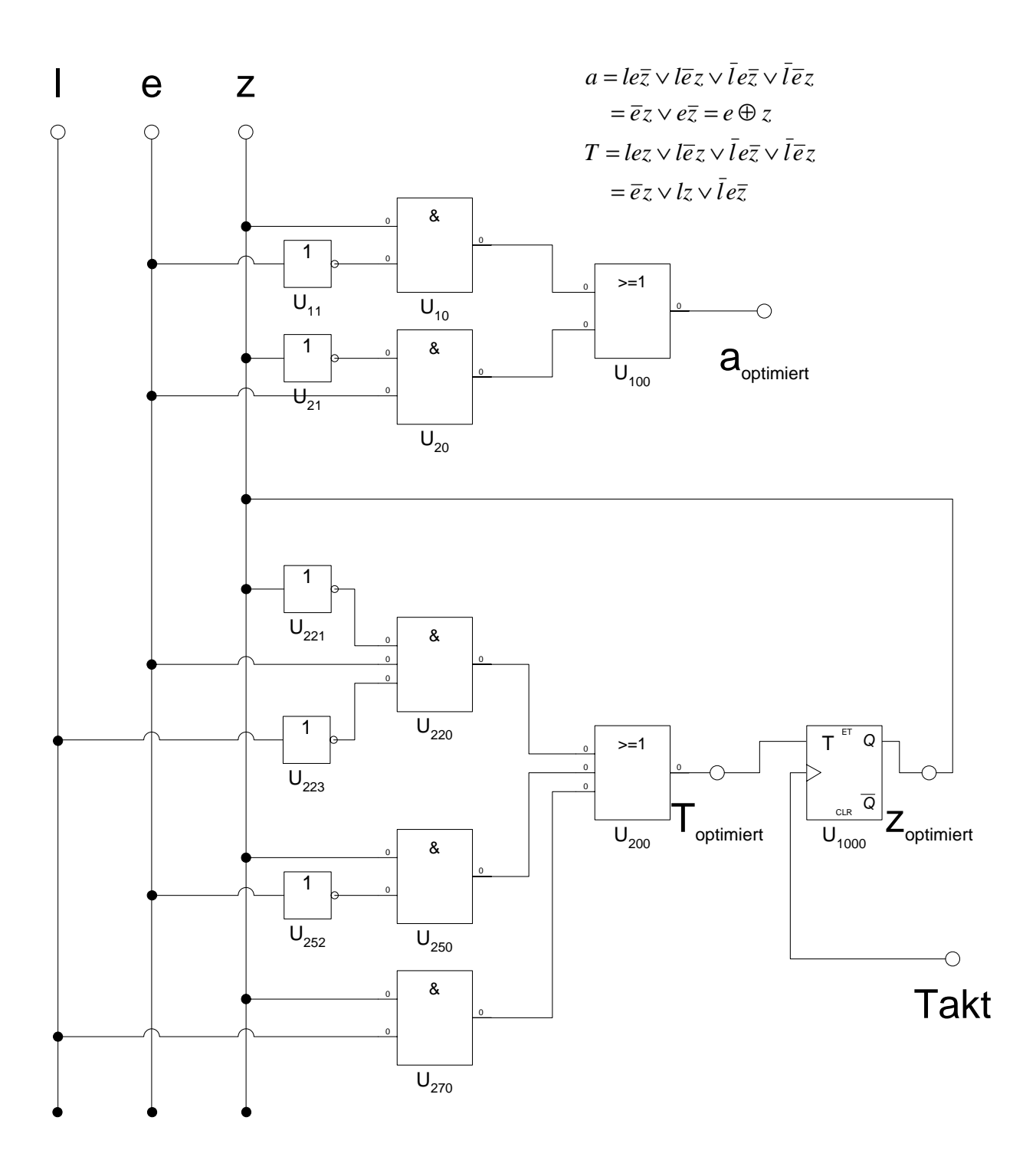

**9.** Erstellen Sie die Übergangs- und Funktionstabellefür die Realisation mit D-FlipFlops.**(nur zur Information)** 

**10.** Geben Sie die Ansteuergleichungen und die Ausgangsgleichung für die Realisation mit D-FlipFlops an.

 **(nur zur Information)** 

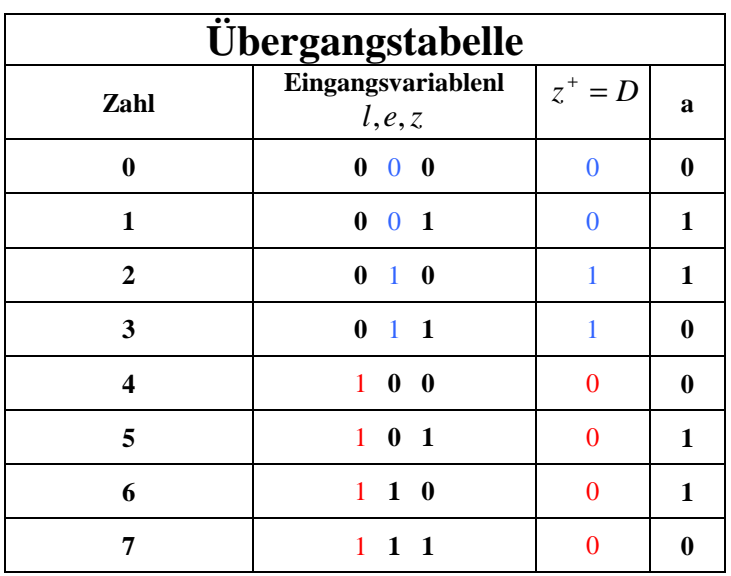

**Diese Tabelle würde für ein D-Flipflop gelten.** 

### **Die Ansteuergleichung für a ist unabhängig vom Typ des Flipflops.**

$$
a = le\overline{z} \lor l\overline{e} z \lor \overline{l} e \overline{z} \lor l\overline{e} z = \overline{e} z \lor e \overline{z} = e \oplus z
$$

$$
D = \overline{l} e z \lor \overline{l} e \overline{z} = \overline{l} e
$$

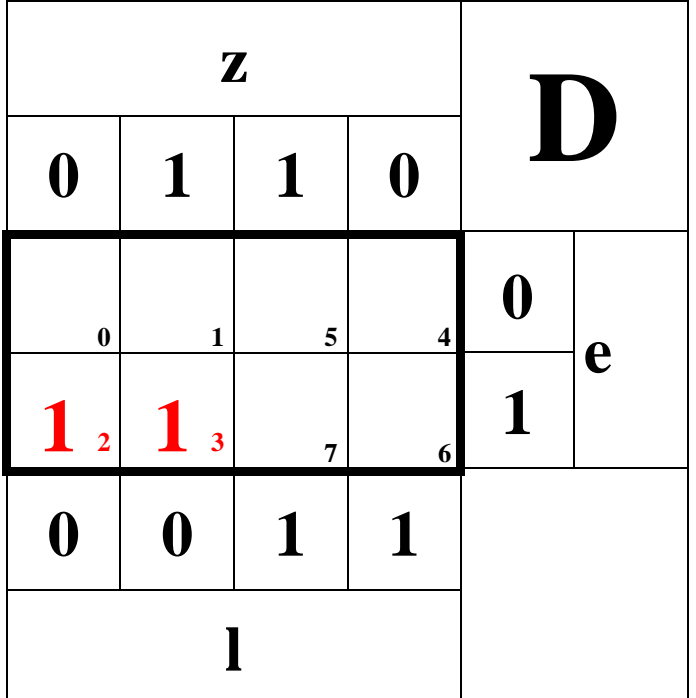

**11.** Zeichnen Sie die entworfene Schaltung für die Realisation mit T-FlipFlops. **(nur zur Information) 11.1.** Schaltung - einfache Variante (kanonisch disjunktiv) . **(nur zur Information)** 

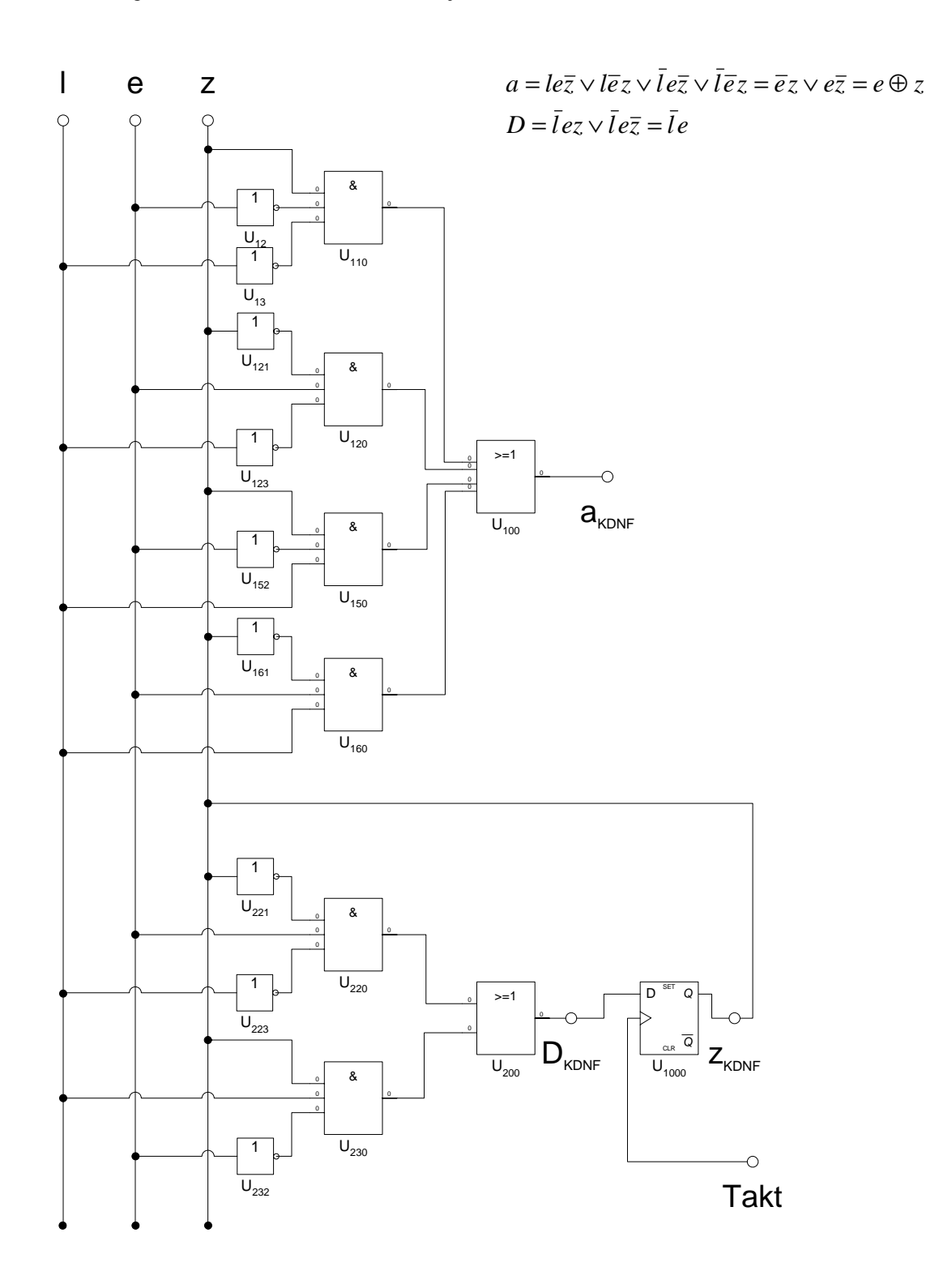

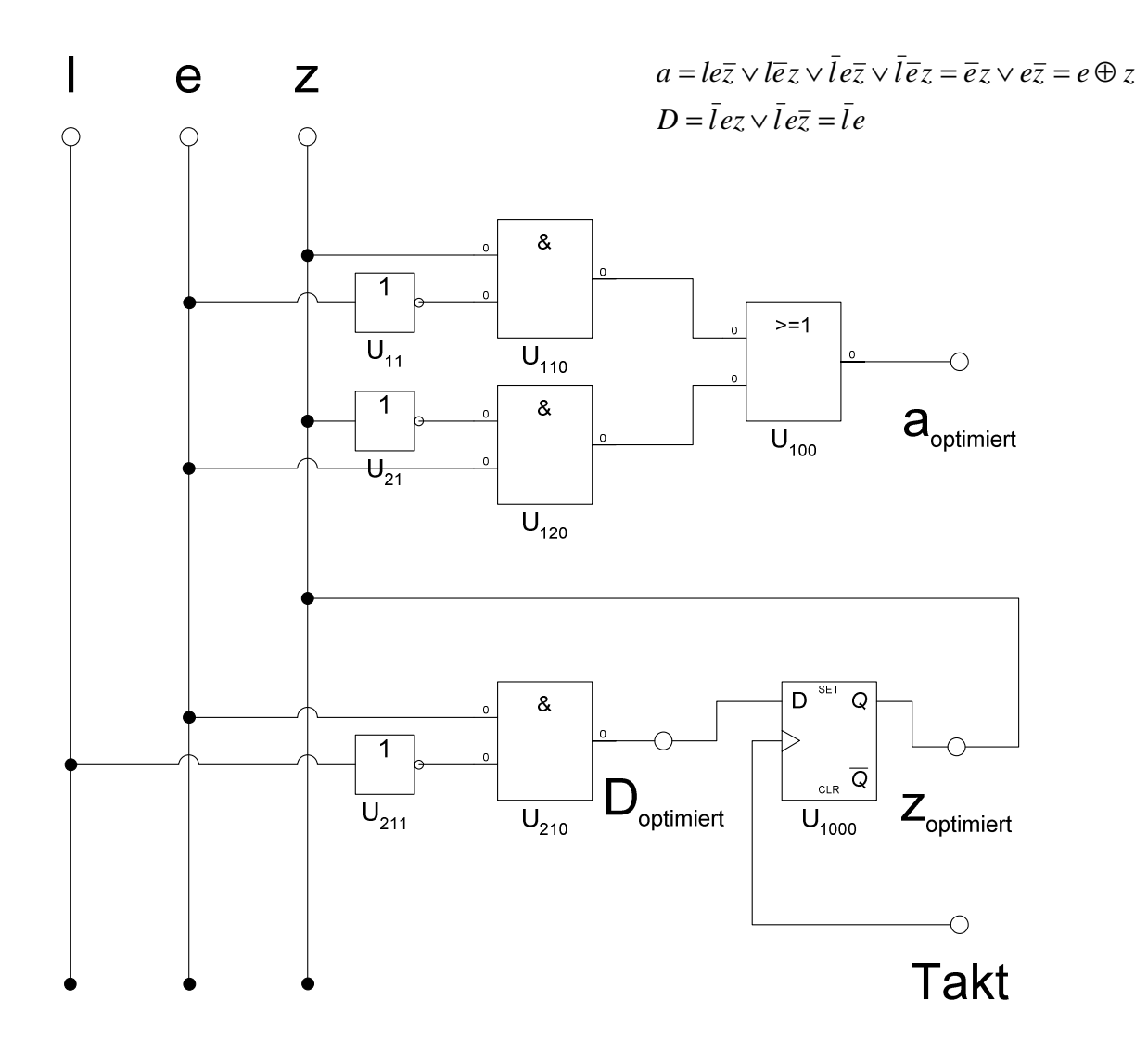